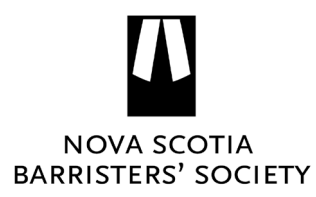

## **NEW PRACTICE CHECKLIST**

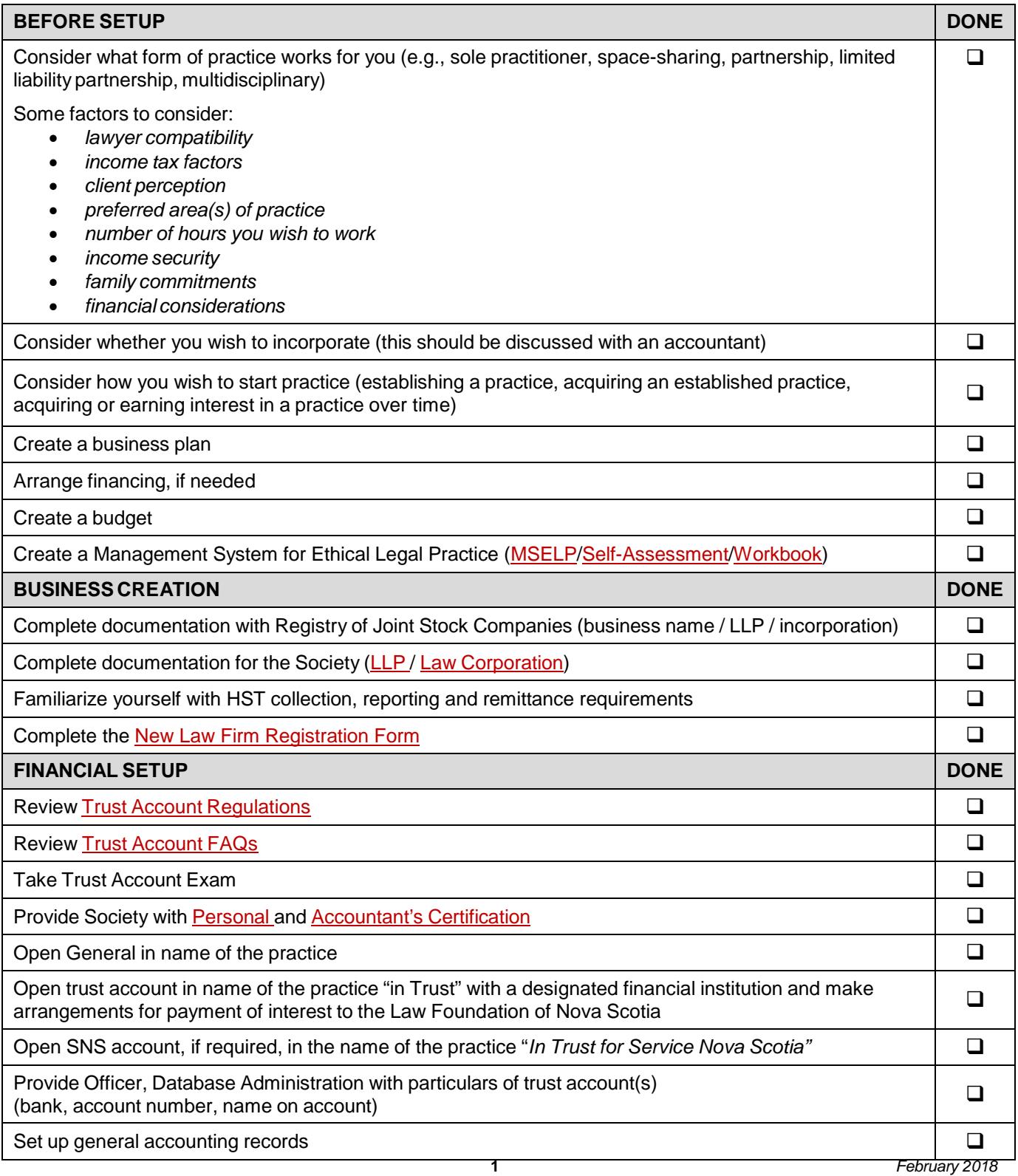

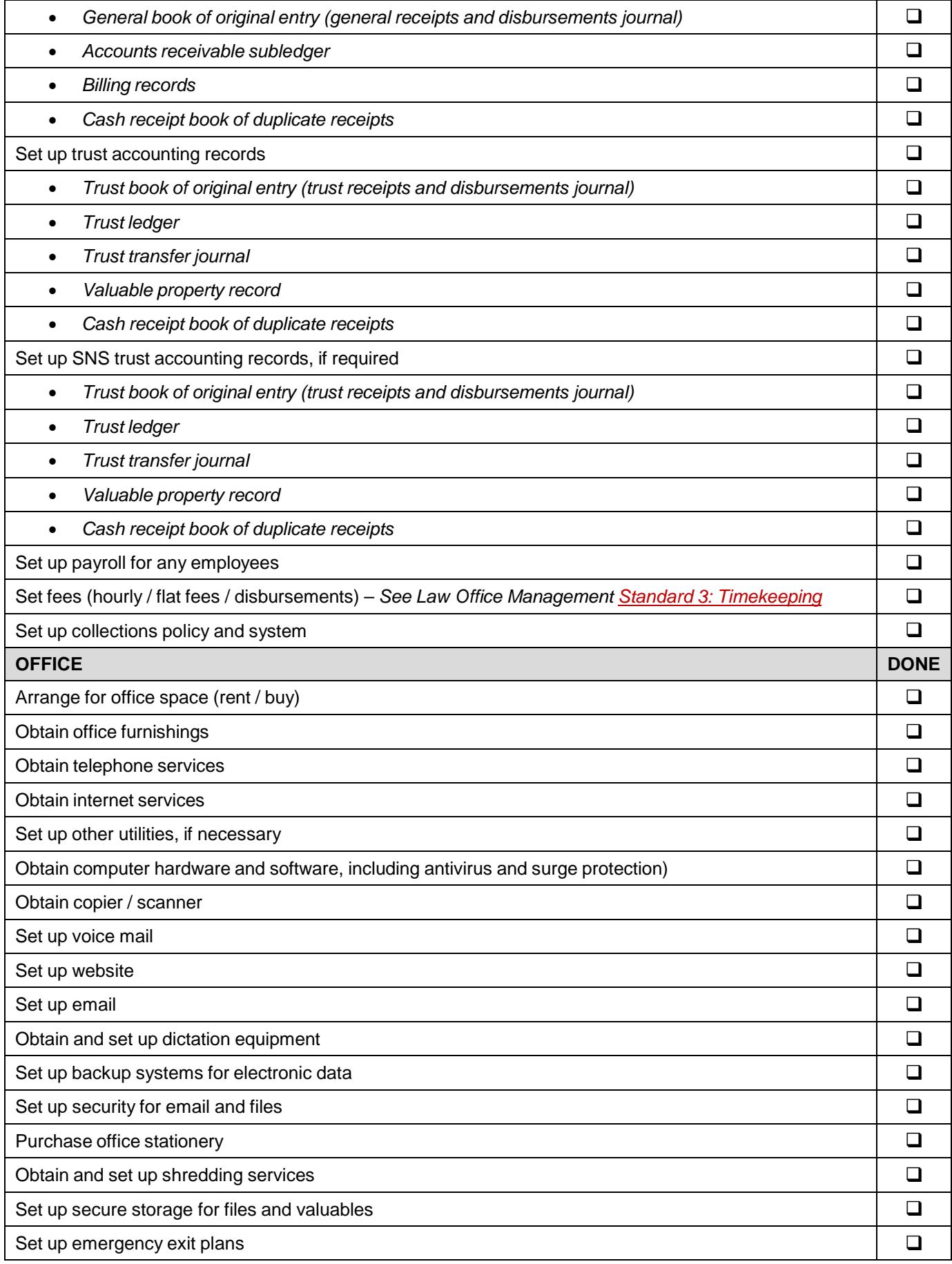

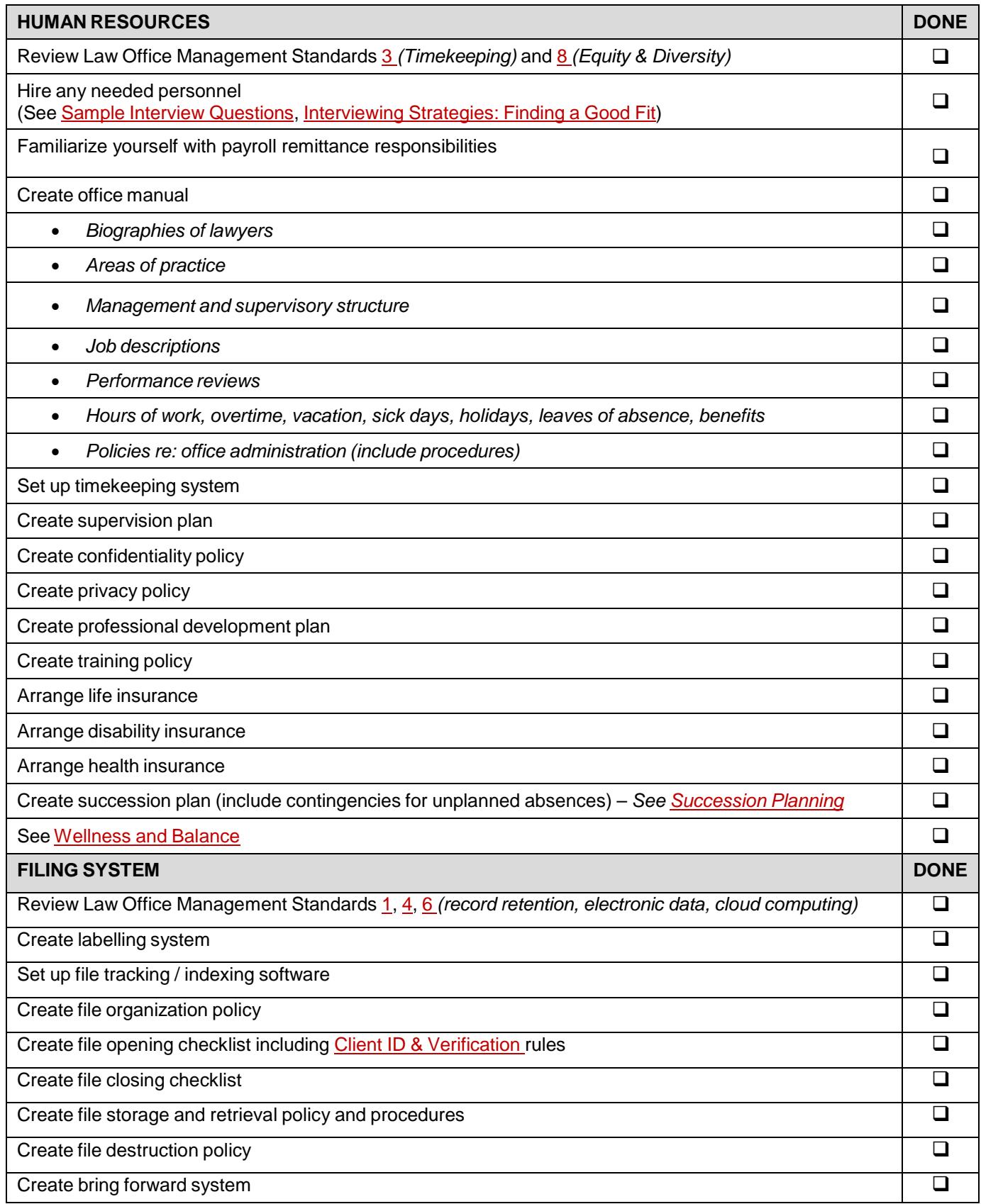

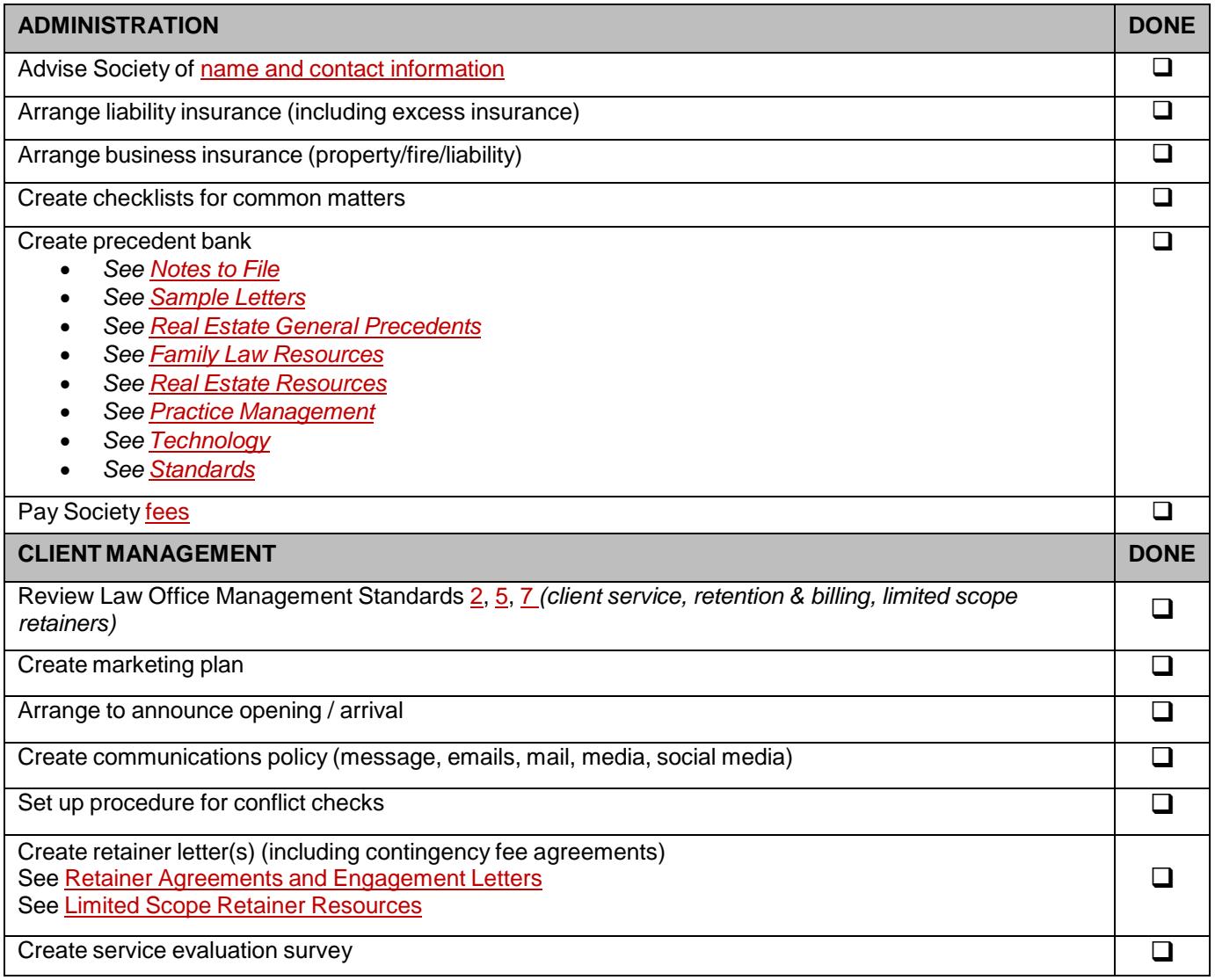